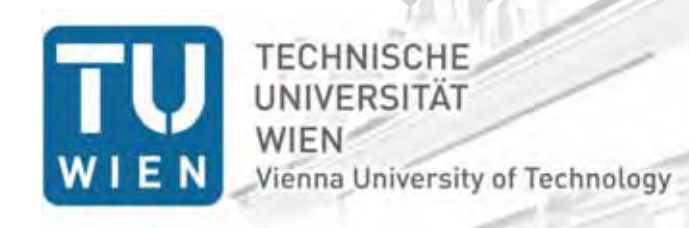

Institut für Computertechnik Institute of **Computer Technology** 

**www.ict.tuwien.ac.at** 

## Projekt *Smart Web Grid*

#### Eine übergreifende Smart‐Grid‐Informationsplattform für alle Teilnehmer

#### Thomas Leber Institut für Computertechnik: Energy&IT‐Research

17. Juni, Wien

**Computer Technology /12**

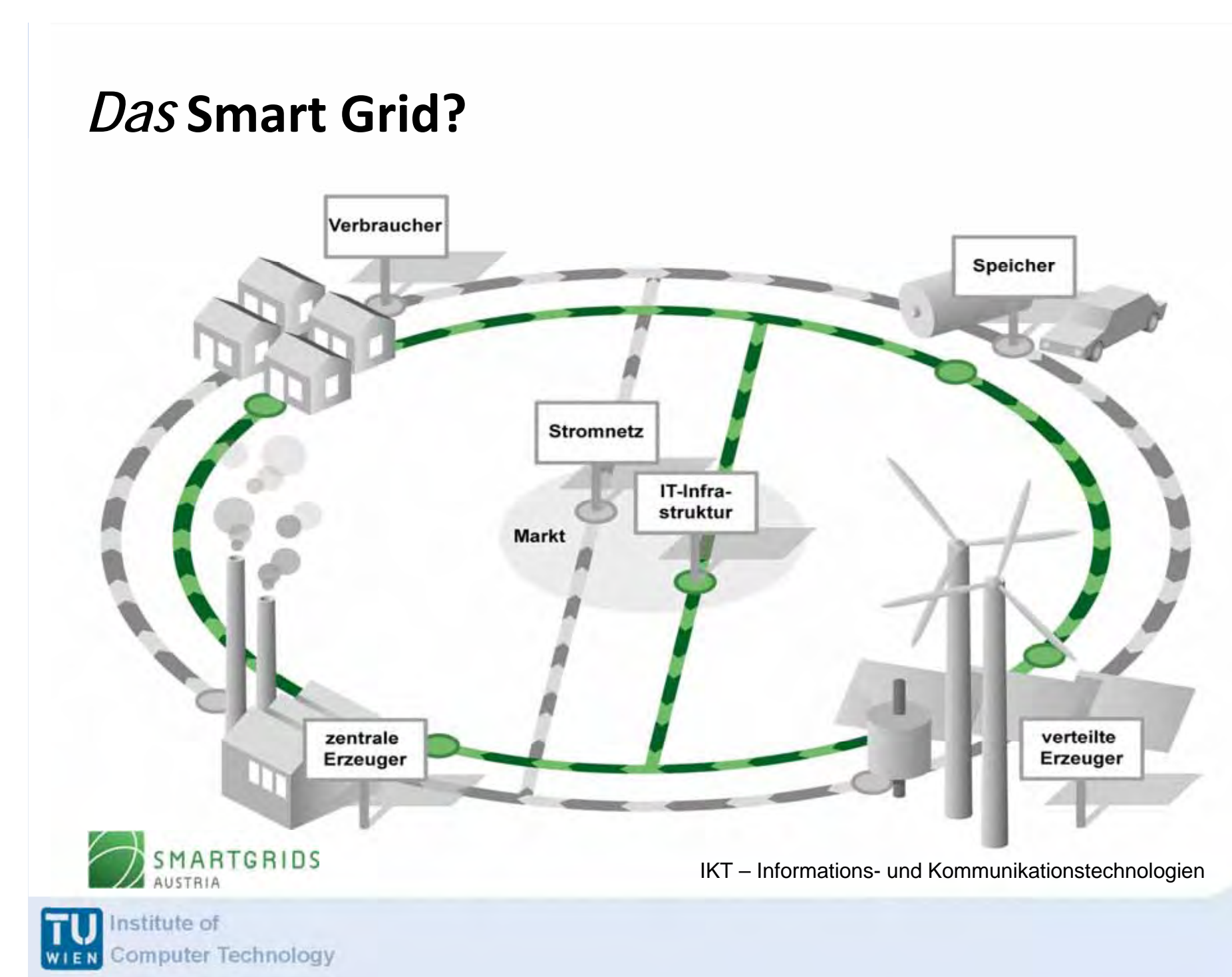

## **Smart‐Grid‐Anwendungen**

- $\mathcal{L}_{\mathcal{A}}$ ■ verschiedenste Konzepte für Smart-Grid-Anwendungen
	- *Building to Grid* Konzept
	- •*Vehicle to Grid* Konzept
	- •*Consumer to Grid* Konzept
	- aktiver Betrieb von Mittel‐/Niederspannungsnetzen
	- virtuelle Kraftwerke
	- etc.
- $\mathbb{R}^n$  unterschiedlichste Informationen nötig, verarbeitet, produziert und gespeichert

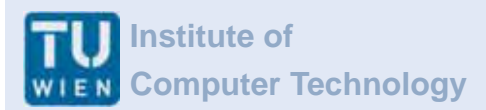

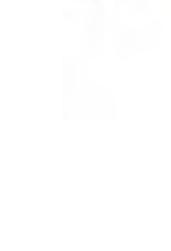

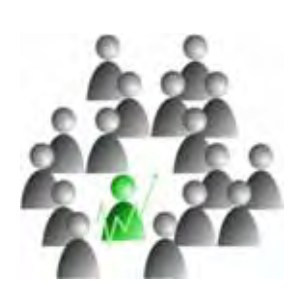

**www.ict.tuwien.ac.at**

# **Übergreifende Informationsmodelle (1)**

- ganzheitliche Sicht über Anwendungsgrenzen hinweg
- umfassende Informationsplattform im Gegensatz zu isolierten, heterogenen Smart‐Grid‐Anwendungen
- Aggregation von Informationen
	- separater Smart‐Grid‐Anwendungen
	- zusätzlicher Services außerhalb des Energiekontextes

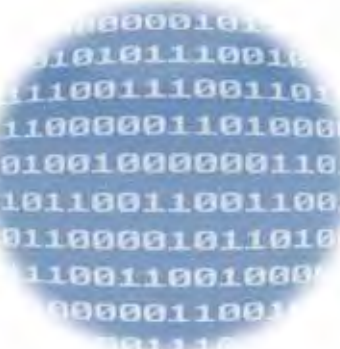

# **Übergreifende Informationsmodelle (2)**

- **E** informationeller Mehrwert durch Aggregation
- $\mathcal{L}^{\mathcal{L}}$ Basis für Entwicklung neuer Services
- $\mathcal{L}^{\mathcal{L}}$ aktivere Rolle für den Konsumenten bzw. *Prosumer*

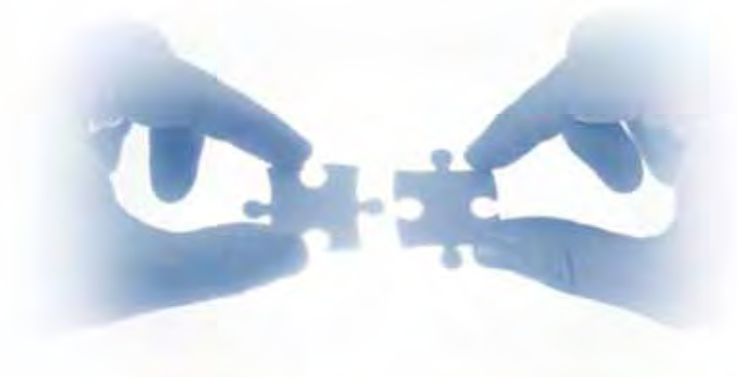

## **Herausforderungen**

- $\mathcal{L}_{\mathcal{A}}$  Informationsmodell/‐plattform:
	- •umfassend
	- •erweiterbar

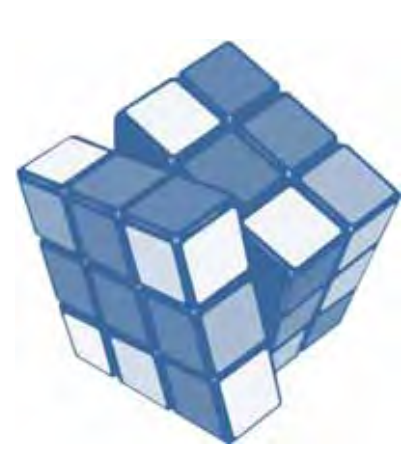

- $\mathbb{R}^3$  Management/Durchsetzung verschiedener Zugriffsrechte
	- Energieversorger
	- •Netzbetreiber
	- weitere Markteilnehmer (z.B. Mobilitätsanbieter, Energieberater,…)
	- •Konsument
- $\mathcal{L}^{\text{max}}$ Security, Datenschutz und Privacy

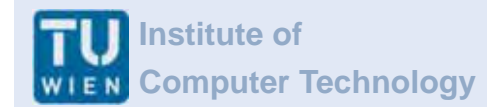

## **Überblick**

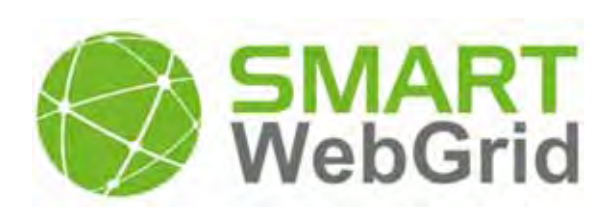

- I. umfassende, verteilte Informationsplattform im Gegensatz zu isolierten, Insellösungen für Smart‐Grid‐Applikationen
- $\mathbb{R}^n$ "gemeinsame Sprache" für das Smart Grid die anwendungsunabhängig ist
- I. **neue Services/Applikationen möglich**
- $\mathbb{R}^n$  Herausforderungen und Ziele:
	- ‐ ganzheitliches Informationsmodell
	- ‐ flexible Architektur
	- ‐ effiziente Interaktion
	- ‐ Wirtschaftlichkeit
	- ‐ Rechtemanagement
	- ‐ *Security by Design*
	- ‐ *Privacy by Design*

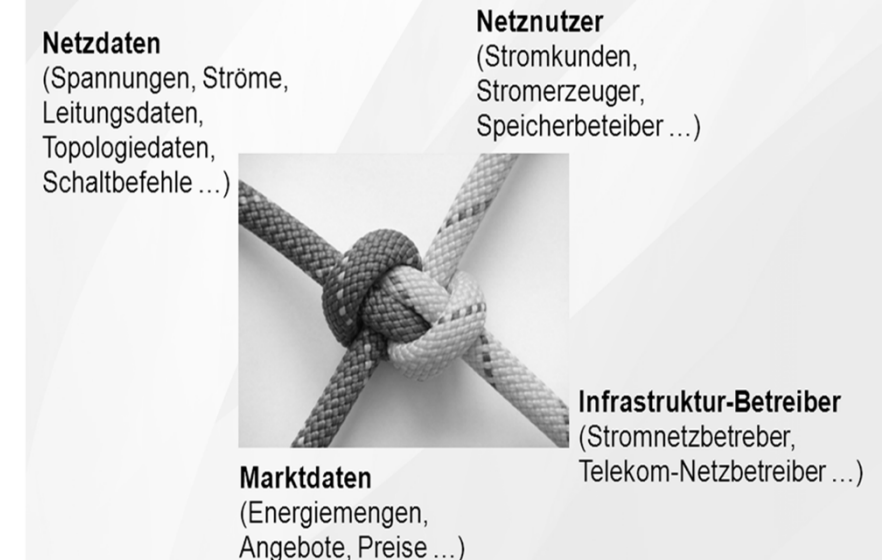

- $\mathbb{R}^n$ **E** Serviceorientierte Architektur basierend auf Web Services
- $\mathbb{R}^n$ prototypische Implementierung in der *Smart Grids Modellregion Salzburg*

### **Beispiel an Hand einer Energieberatungsanwendung**

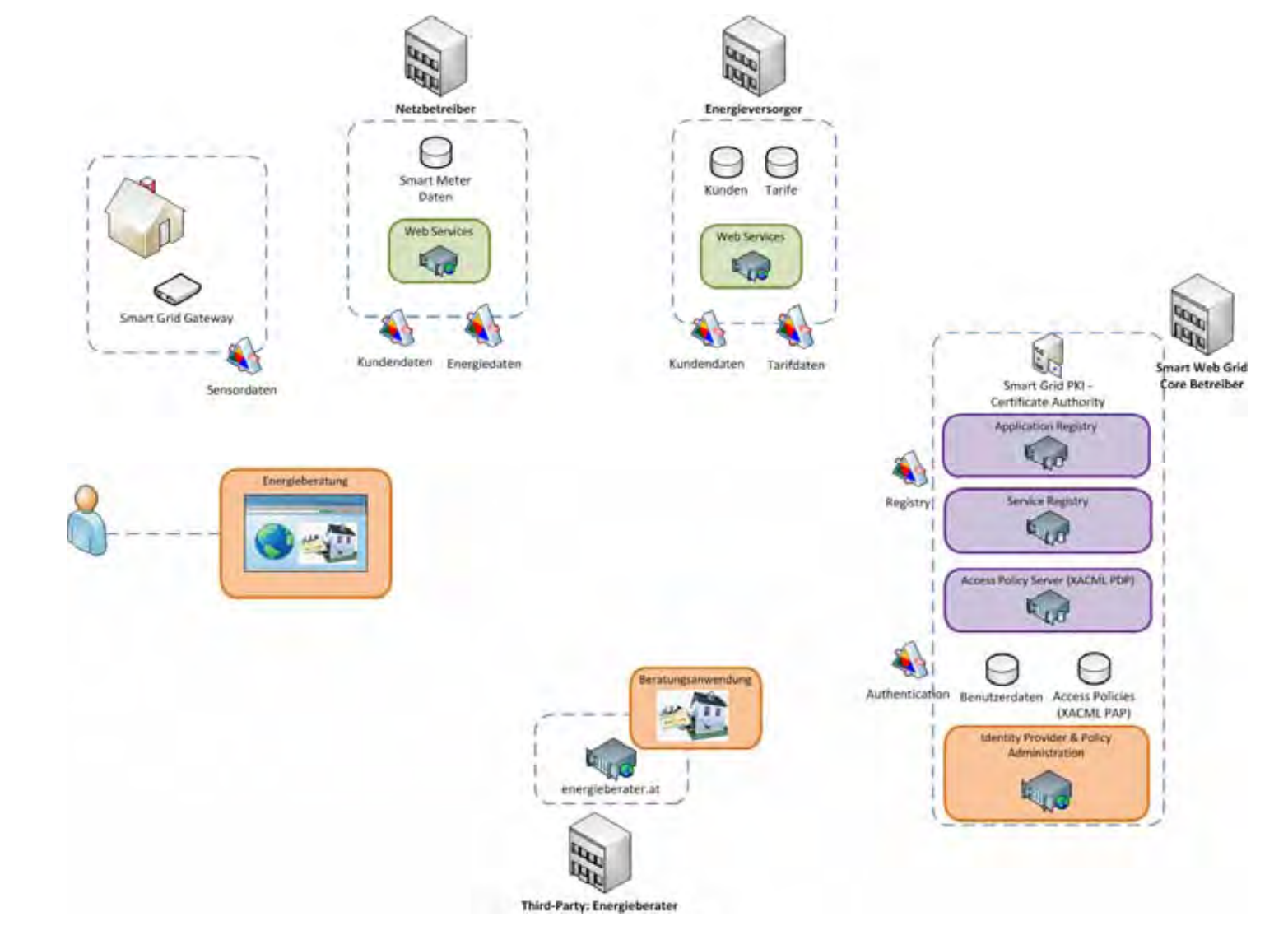

### **Vorteile**

- anwendungsunabhängig
- ■ dezentrale Datenhaltung

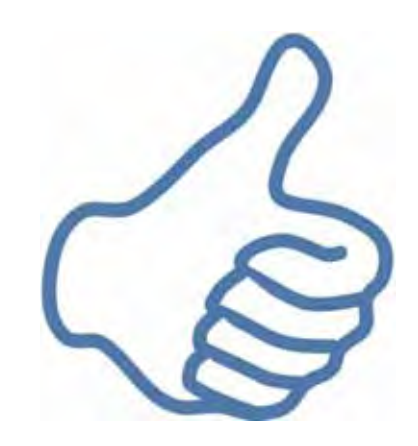

- Datenhoheit: Daten bleiben dort wo sie entstehen
- **Service Service** gegenseitiges Vertrauen aller Beteiligten durch Zertifikate
- Freigabe von Daten nur durch den Besitzer
- **Sichere Übertragung und strenges Rechtemanagement**
- $\mathcal{L}_{\mathcal{A}}$  für Teilnehmer ist die komplexe Technik transparent (nicht sichtbar)
- auch für reine Machine-to-Machine-Kommunikation geeignet

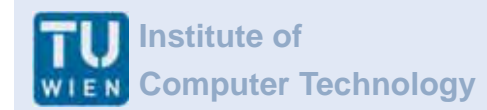

### **Prototypische Umsetzung in der Modellregion**

- **Service Service Smart Web Grid Core**
- Demo‐Applikationen für mögliche Drittanbieter
	- $1.$  Energiefeedback
	- 2.Photovoltaikmonitor
	- 3. Energiebilanz Köstendorf
	- 4. E-Car Charging
	- 5. Smart Home (Gebäudeautomation)

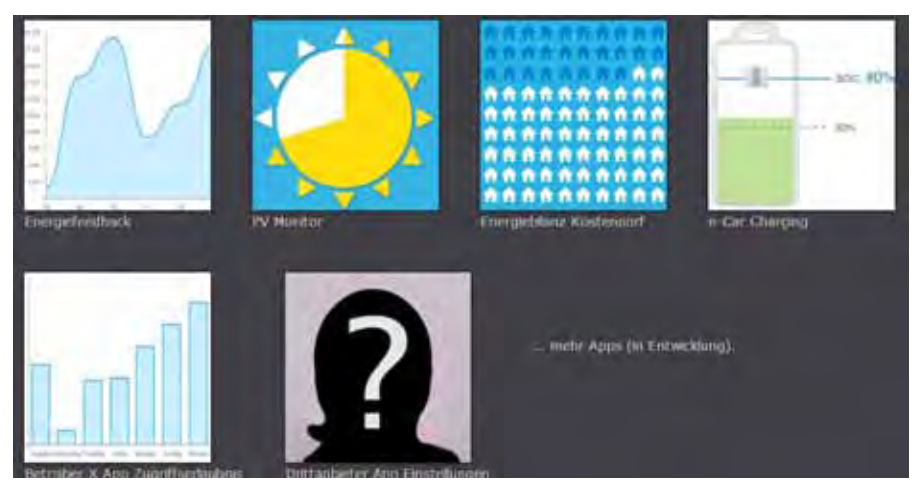

### **Ausblick und Diskussionsbedarf**

**In Grunde dezentrales System aber:** Smart Web Grid Core zentrales Element

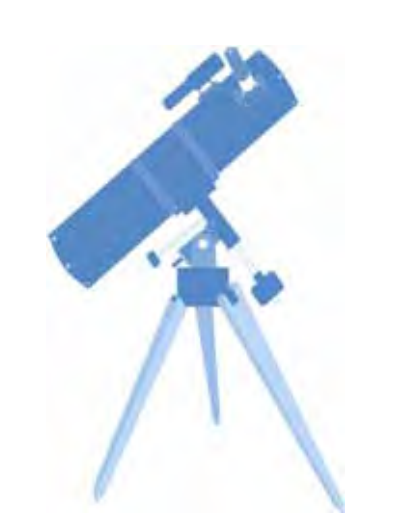

- **Service Service**  Wer betreibt den Core?
	- $\bullet$ **•** eine unabhängige, vertrauenswürdige Organisation
	- $\bullet$  laut Stakeholderbefragung höchstes Vertrauen in staatliche Organisationen
- $\sim$ ■ Ist das Betreiben des Cores ein lukratives Geschäftsmodell?

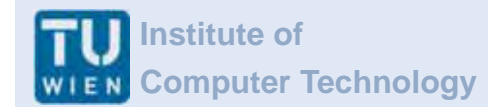

#### Dipl.‐Ing. [FH] Thomas Leber

leber@ict.tuwien.ac.at

Vienna University of Technology Institute of Computer Technology Energy&IT Research http://www.ict.tuwien.ac.at http://energyit.ict.tuwien.ac.at

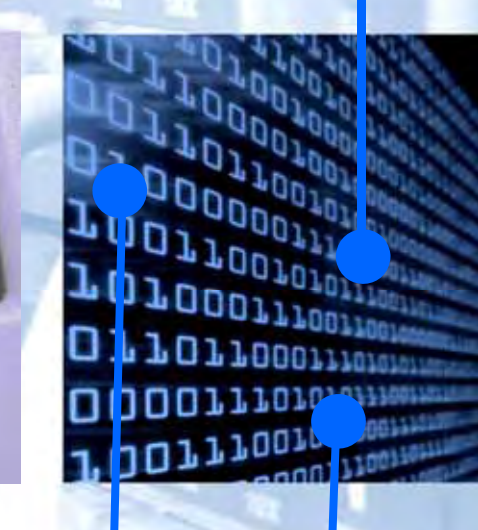

**Computer Technology /12**

**Institute of**

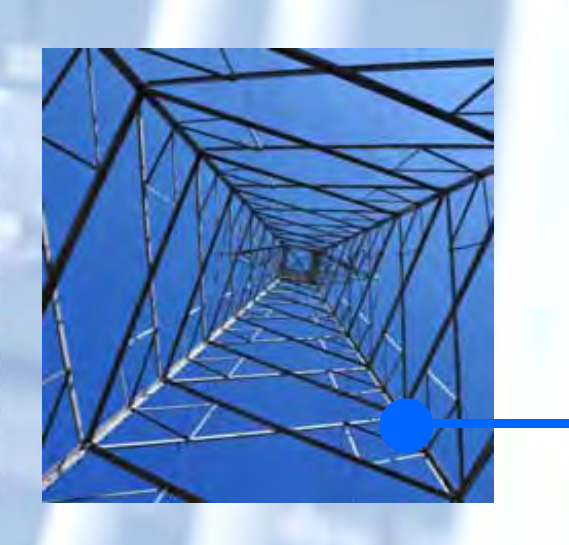

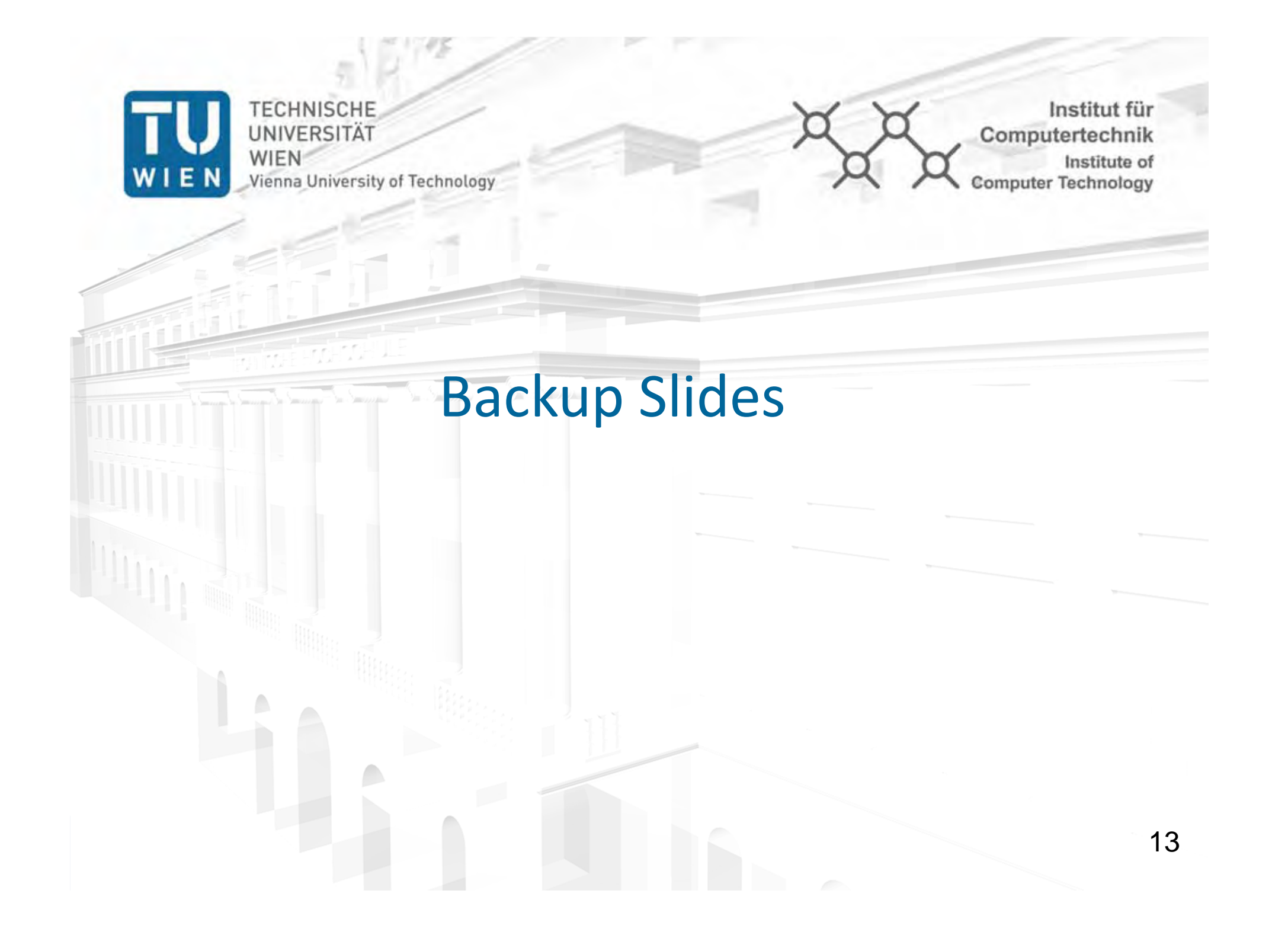

### **Beispiel an Hand einer Energieberatungsanwendung**

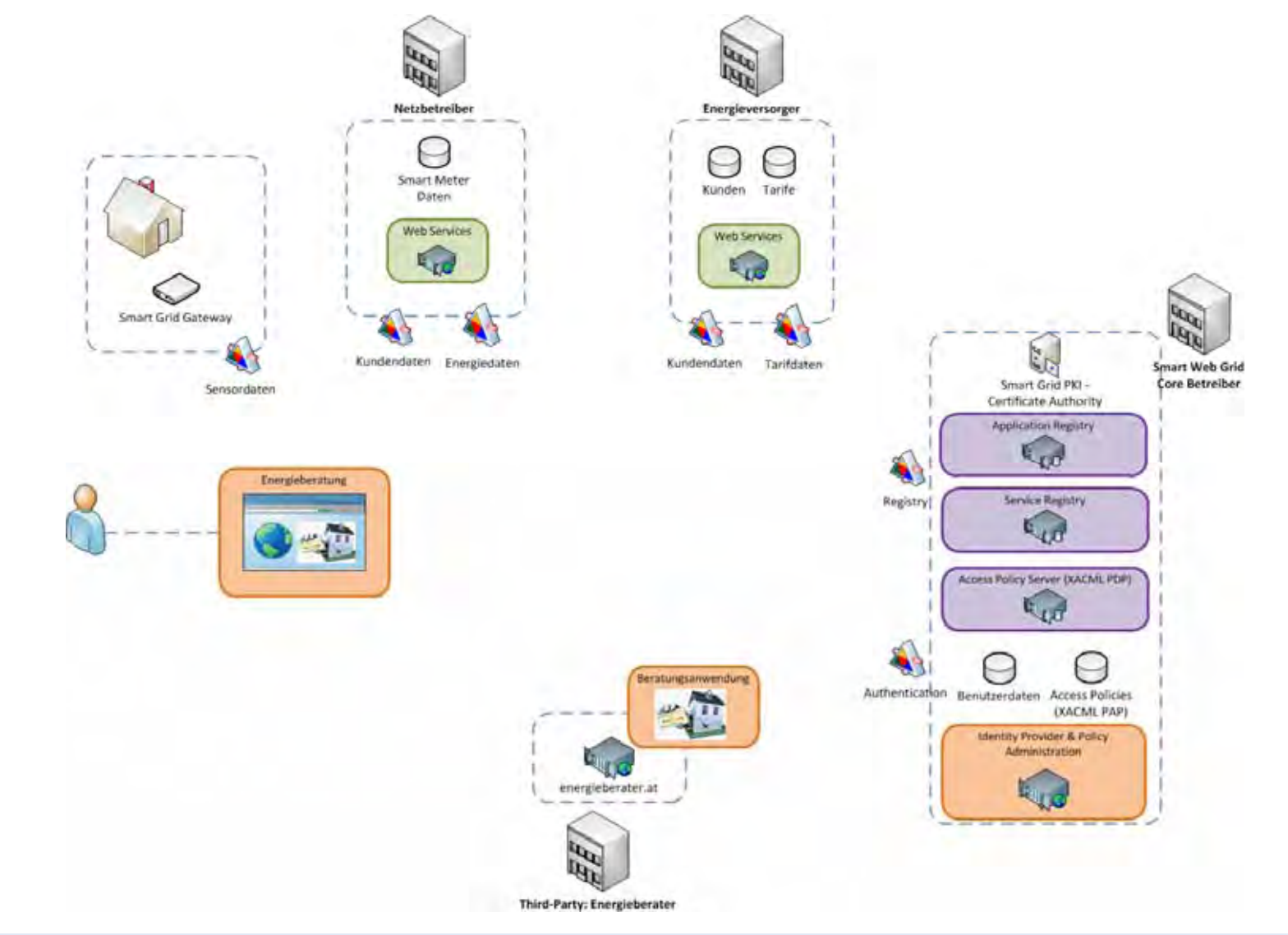

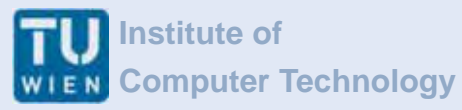

Netzbetreiber Energieversorger O U Smart Meter Kunden Tarife Daten Web Services **Web** Services E<sub>go</sub> Smart Grid Gatew s.  $\frac{1}{2}$ Kundendaten Ener liedaten undendaten Tarifdaten **Smart Web Grid** Core Betreiber Smart Grid PKI -Sensordaten Certificate Authority Application Registry  $R_{10}$ Energieberatung Dezentrale Registry **Service Registry**  $\epsilon_{\rm eff}$ 地 Datenhaltung Access Policy Server (XACM), PDP) E<sub>LU</sub> Beratungsanwendun Authentication Benutzerdaten Access Policies (XACML PAP) ш al se **Identity Provider & Policy Administration** energieberater.at  $\mathcal{G}^2$  $191$ Third-Party: Energieberater

πι **Institute of WIEN** Computer Technology **www.ict.tuwien.ac.at**

www.ict.tuwien.ac.a

**www.ict.tuwien.ac.at** www.ict.tuwien.ac.a

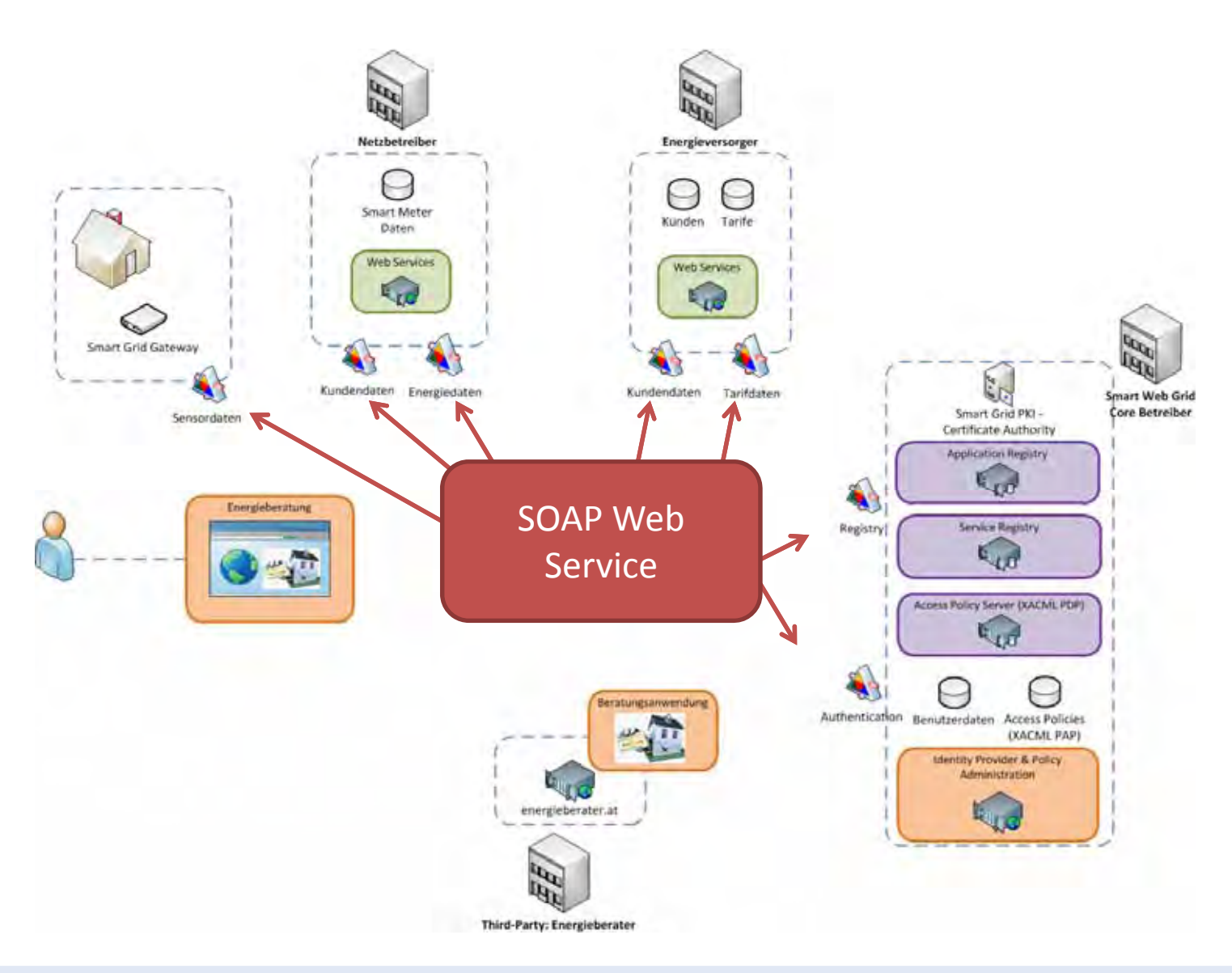

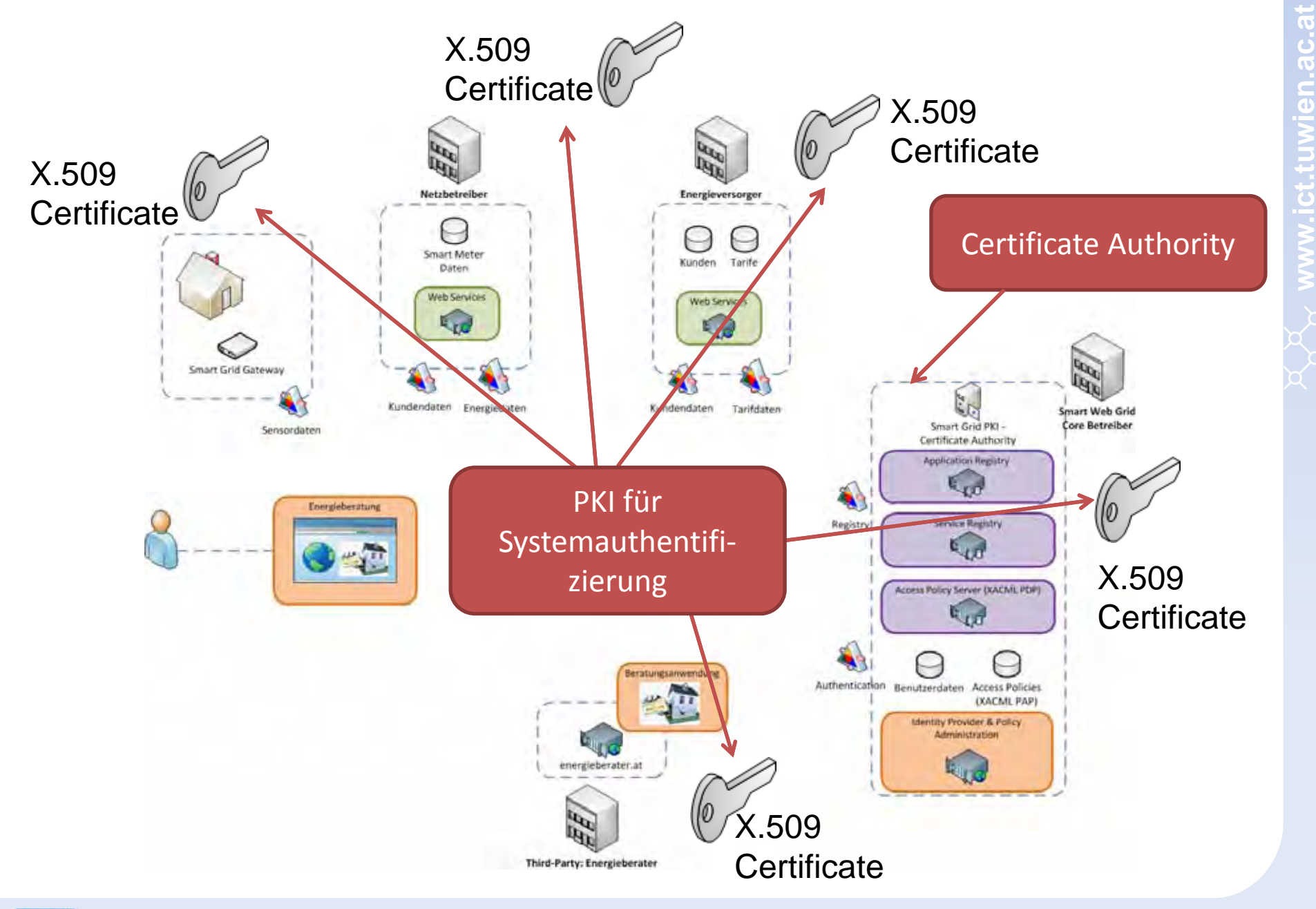

**Institute of Computer Technology** WIEN

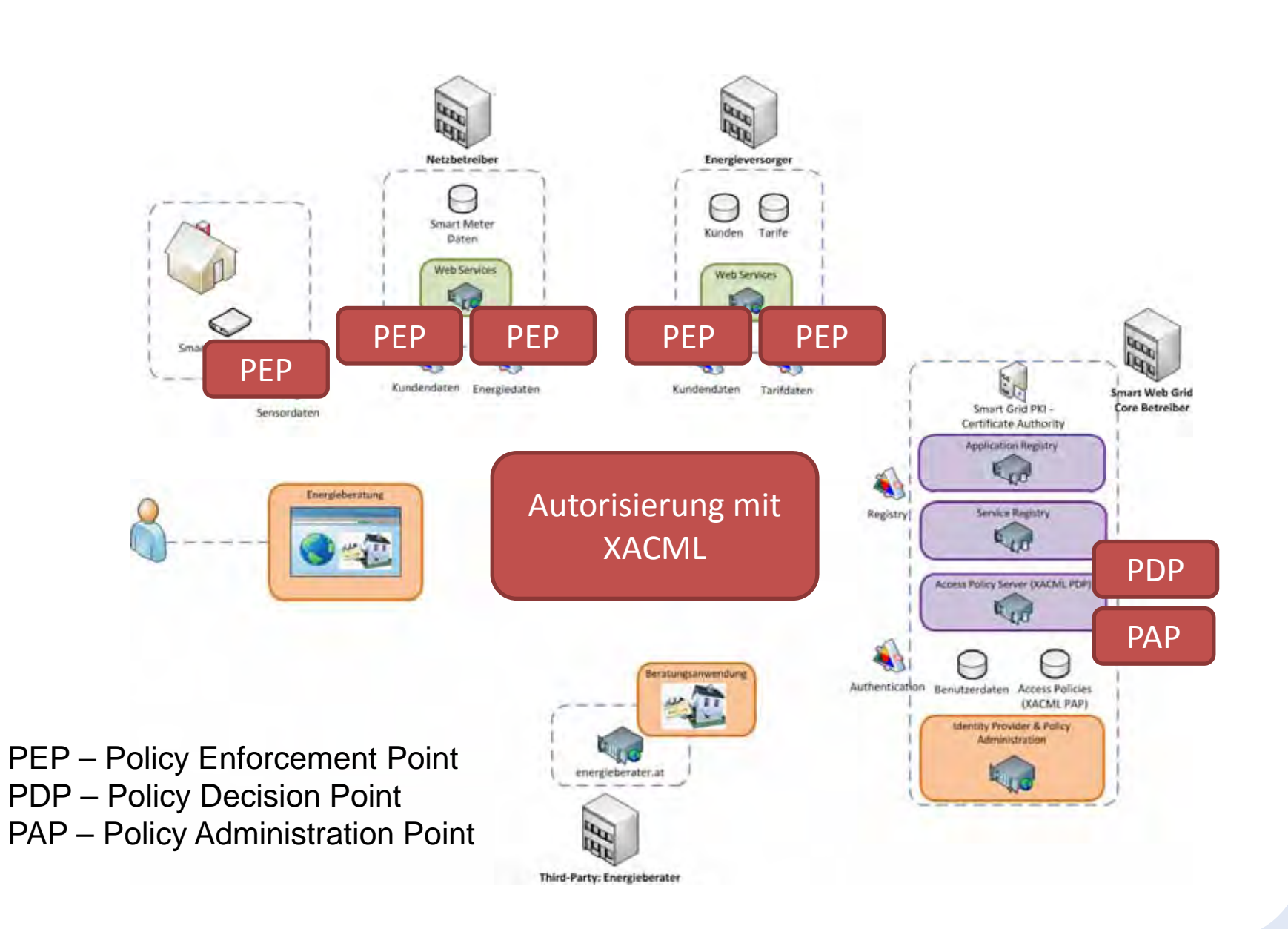

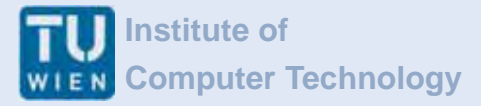

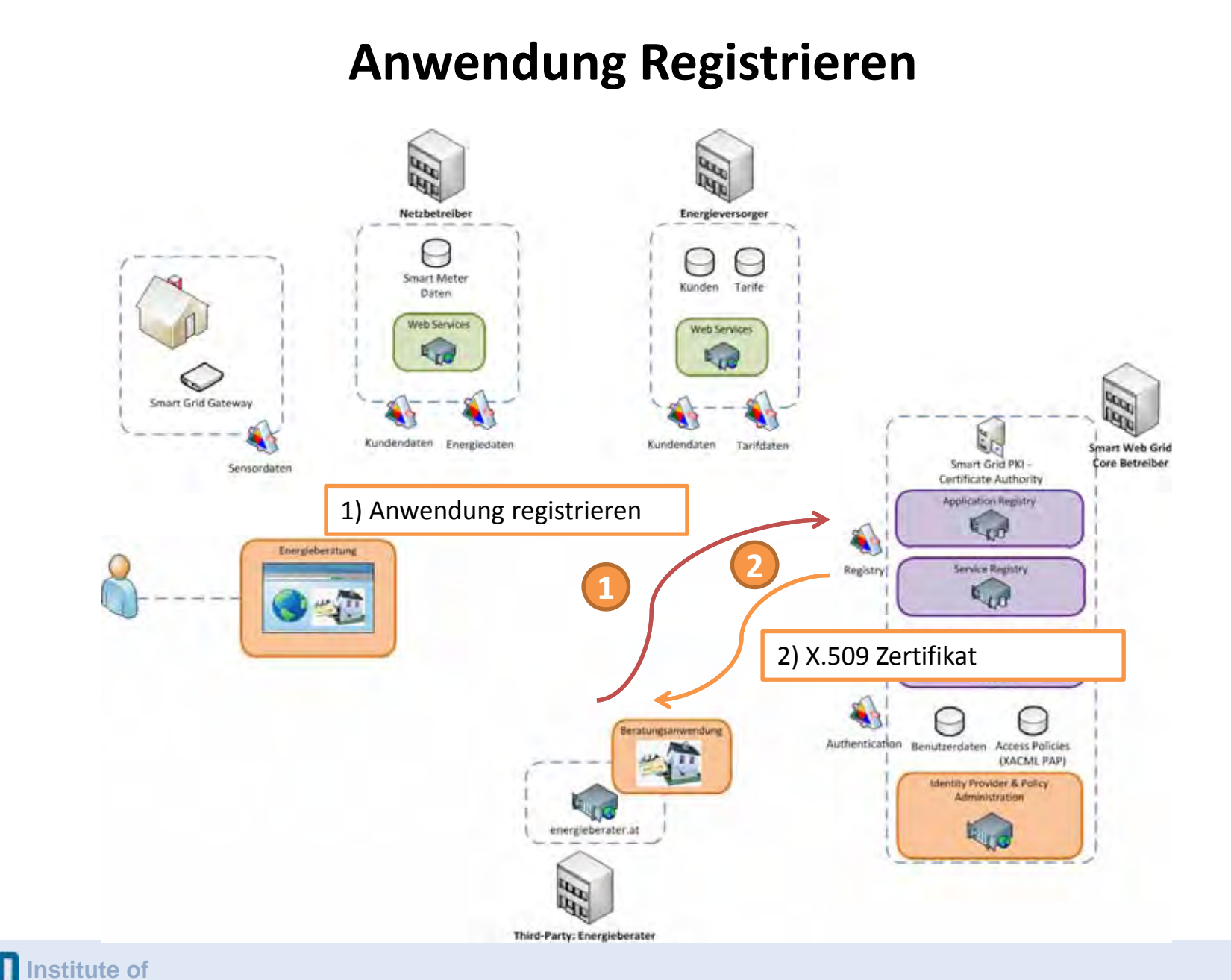

**www.ict.tuwien.ac.at** www.ict.tuwien.ac.a

**Institute of Computer Technology** WIEN

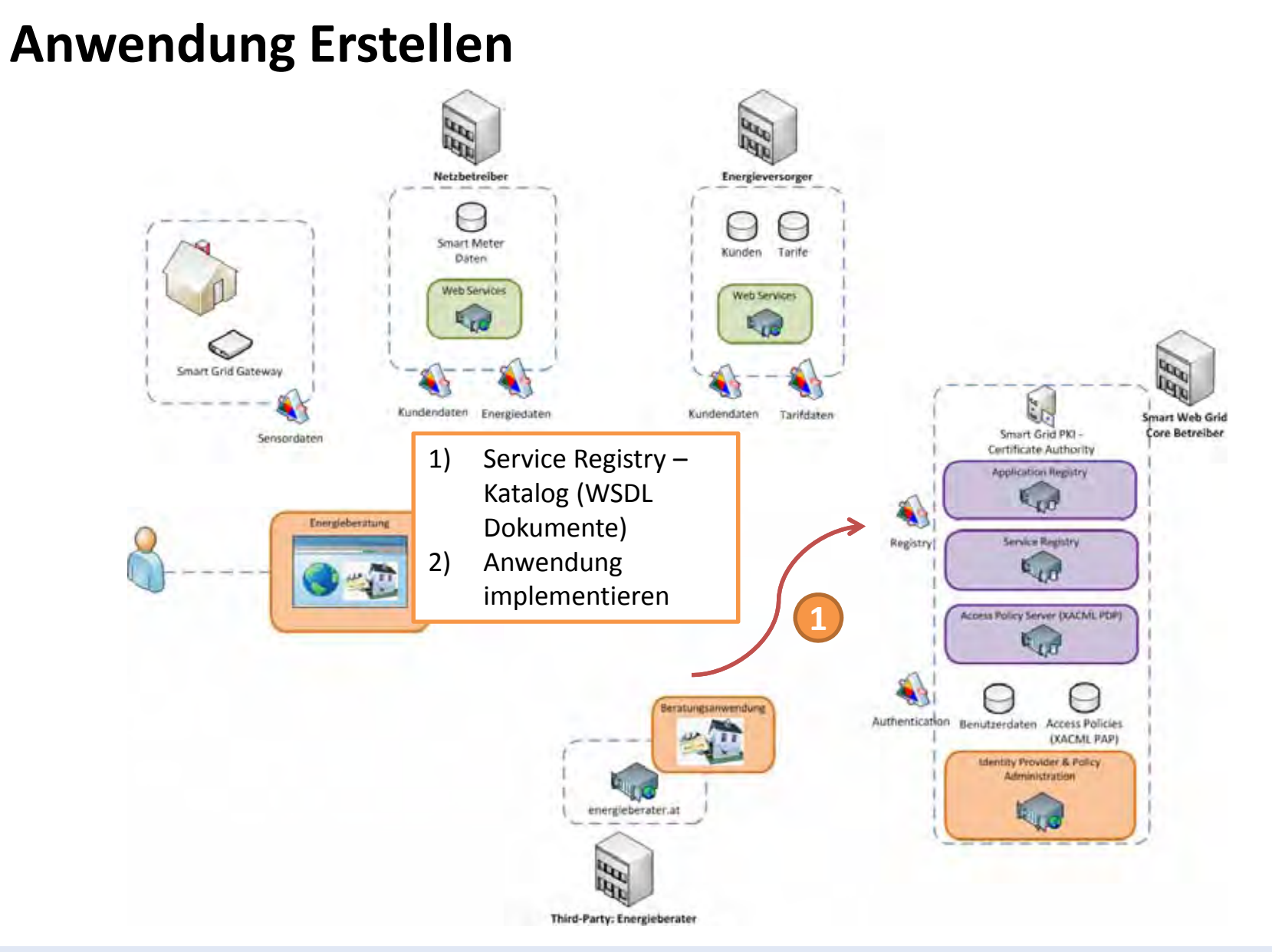

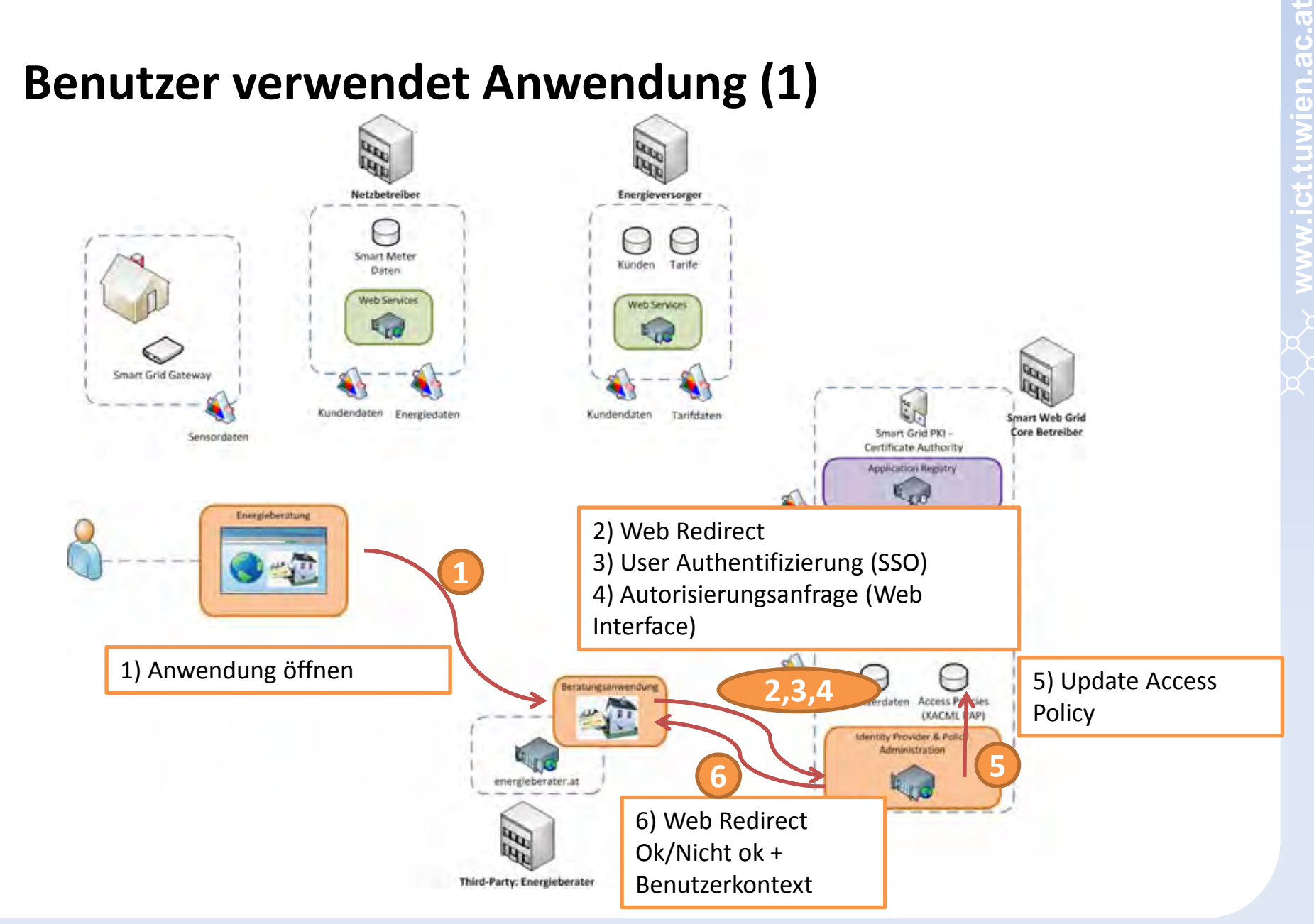

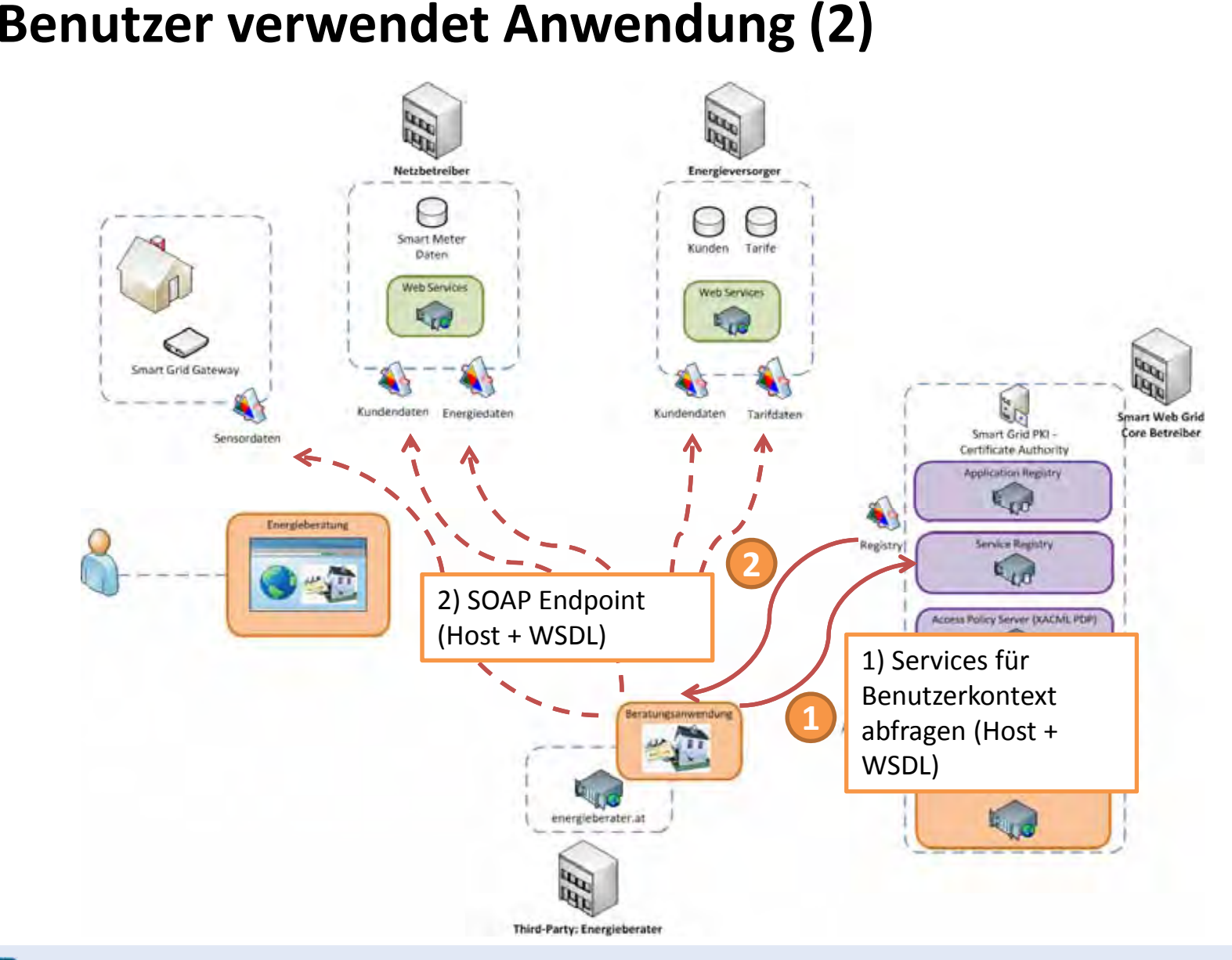

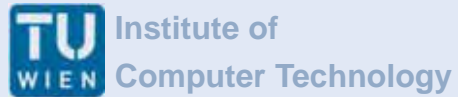

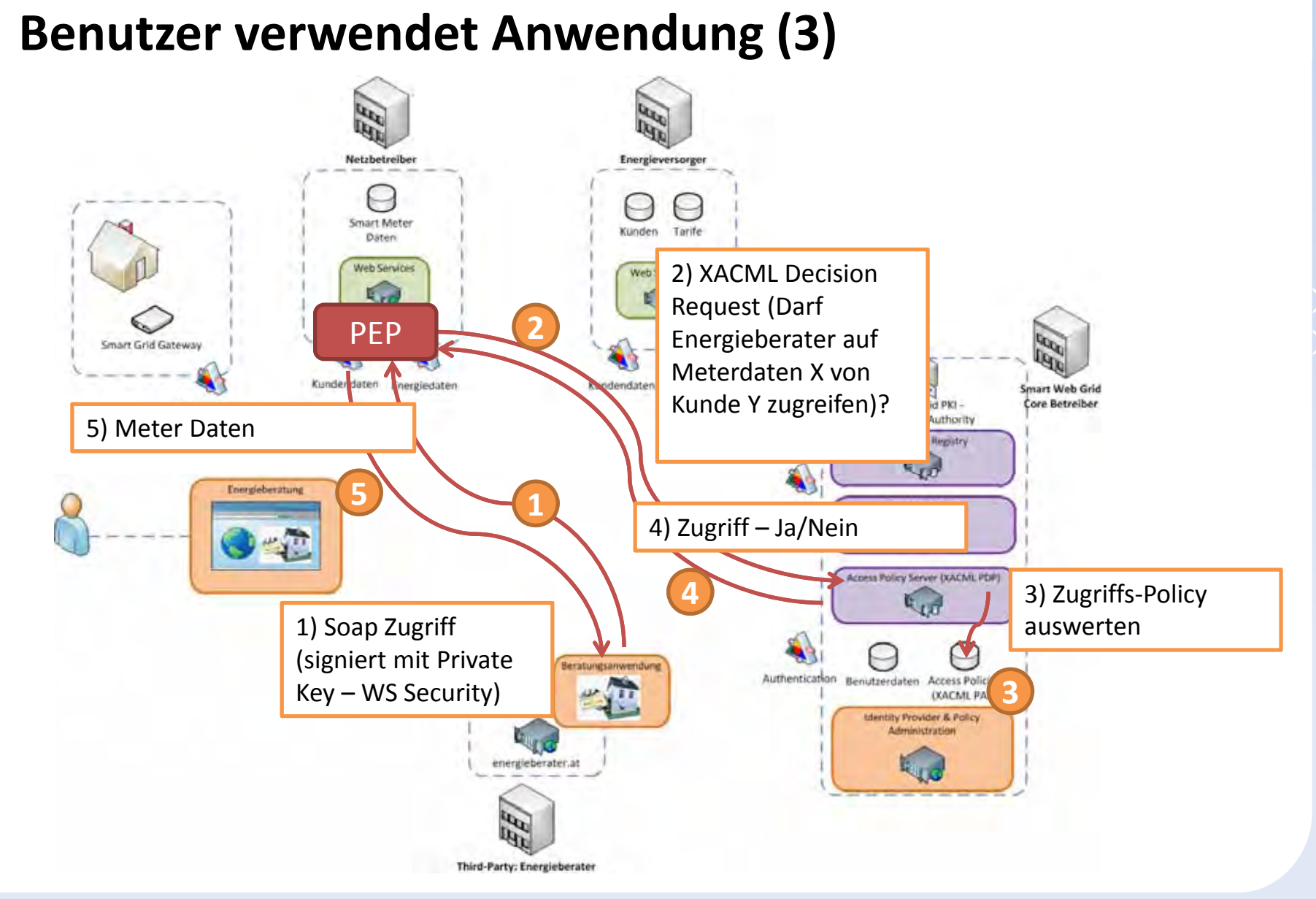

**www.ict.tuwien.ac.at**

tuwien.ac.